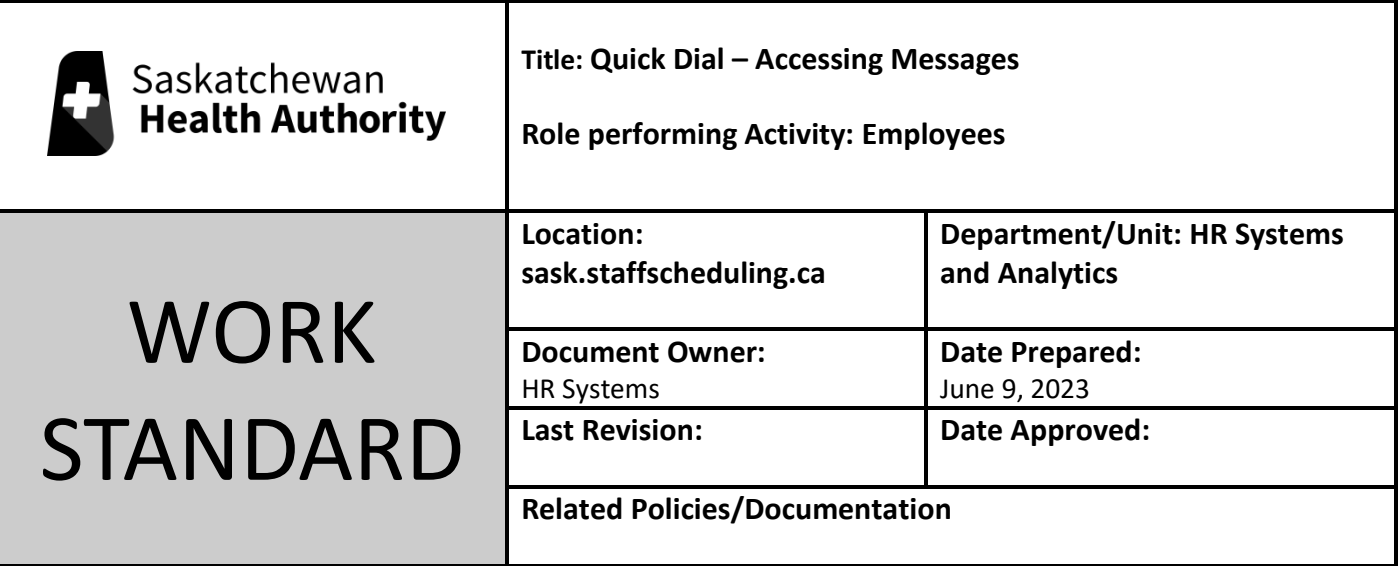

Work Standard Summary: How to view Quick Dial

(1-866-794-1602) messages in Employee view in sask.staffscheduling.ca.

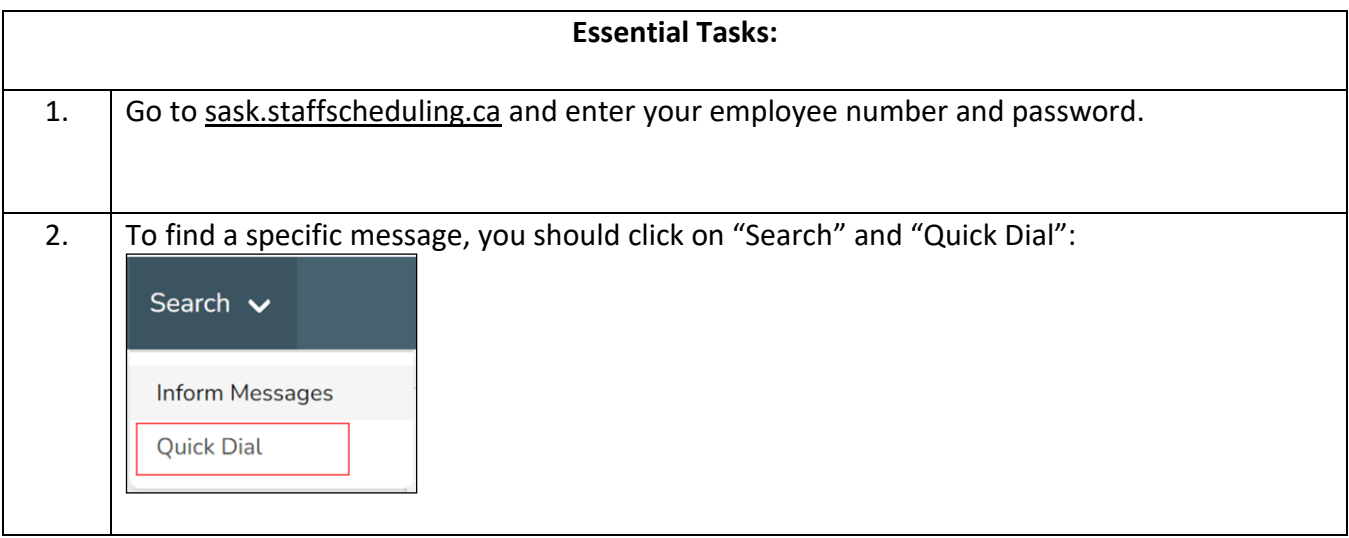

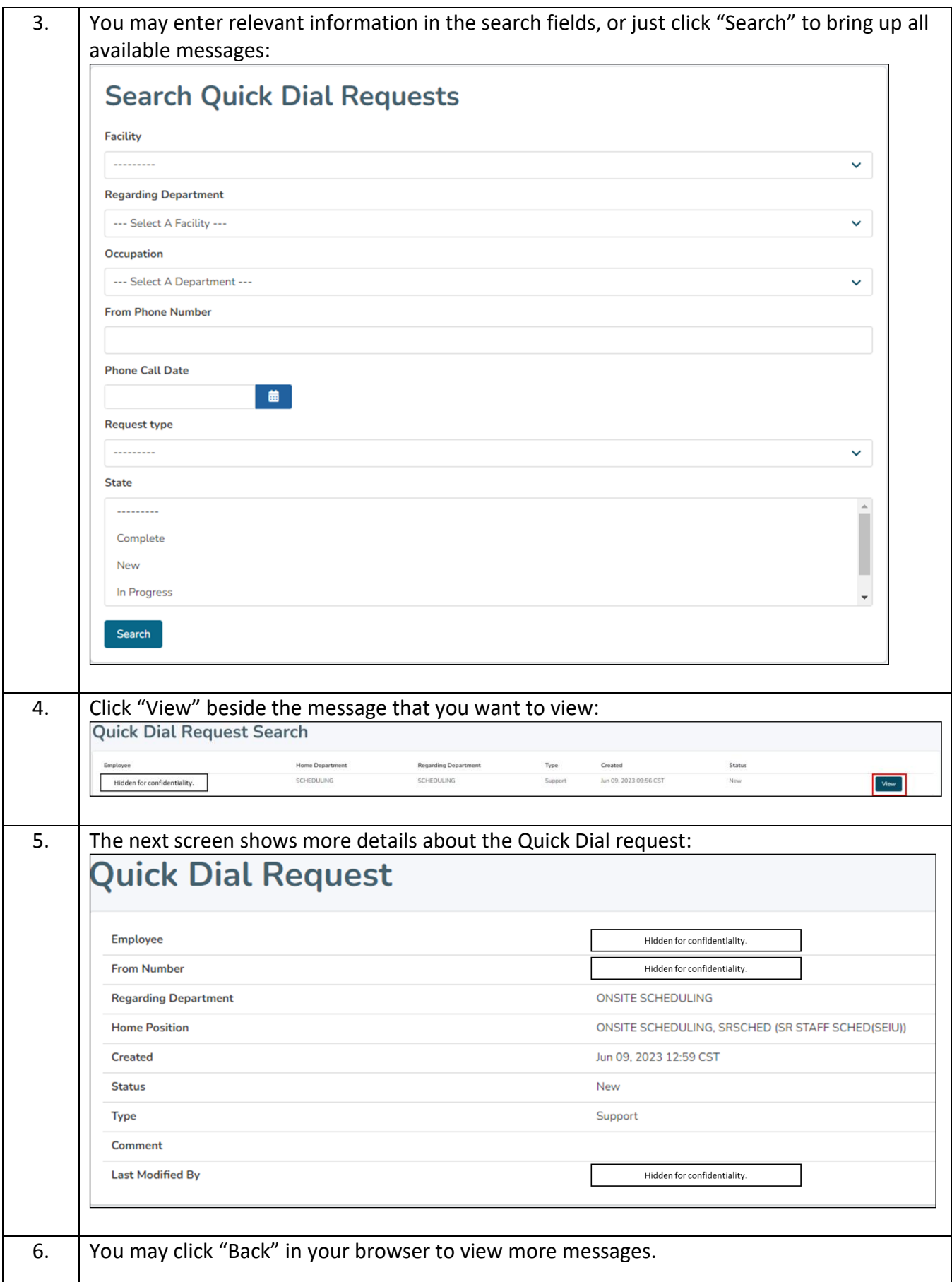